# **Metody i języki programowania 4 sem, zaoczne**

#### **Pula zadań do zrealizowania na laboratoriach.**

## **Zadanie 1 Napis.**

- 1. Nadaj nazwę plikowi źródłowemu **moj.c**
- 2. Funkcja **main** nie pobiera żadnych parametrów, nie zwraca wartości.
- 3. Po uruchomieniu programu należy wyświetlić dowolny napis.

Przeanalizuj zawartość plików powstających w kolejnych krokach kompilacji. Preprocesing

**gcc –E moj.c –o moj.i**

Asemblacja.

**gcc –S moj.i –o moj.s**

Kompilacja.

**gcc –c moj.s –o moj.o** Konsolidacja (linking).

**gcc moj.o –o moj**

Korzystanie z pomocy pakietu programowania **info libc**

Zadeklaruj w programie zmienną typu **float**, Za pomocą funkcji **scanf()** przypisz jej wartość wpisaną z klawiatury. Za pomocą funkcji **printf()** wyświetl jej zawartość na ekranie.

## **Zadanie 2 Funkcja kwadratowa.**

Napisz program obliczający pierwiastki wielomianu kwadratowego. Dziedzina rozwiązań – liczby rzeczywiste.

- 1. Funkcja **main** nie pobiera żadnych parametrów, zwraca wartość 0 na końcu programu.
- 2. Po uruchomieniu programu należy wyświetlić napis informujący o zastosowaniu programu.
- 3. Wyświetl wartości pierwiastków. W przypadku braku rozwiązania w dziedzinie liczb rzeczywistych wyświetl odpowiedni komunikat.

Za pomocą debuggera **gdb** przetestuj wykonywanie programu krok po kroku oraz wyświetlanie zawartości wybranych zmiennych. (polecenia: file, list, run, break, clear, watch, step, q).

# **Zadanie 3 Tablica znaków, pętla for, while.**

- 1. Funkcja **main** nie pobiera żadnych parametrów, zwraca wartość 0 na końcu programu.
- 2. Zadeklaruj zmienną tablicę 30 znaków.
- 3. Wyświetl następujący napis na monitorze:

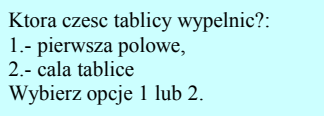

- 4. Za pomocą funkcji **scanf(…)** odczytaj wybór użytkownika.
- 5. Jeżeli wybór to 1 wypełnij pierwszą połowę tablicy:
	- a) do pierwszych 15 elementów tablicy wpisz znak '*A'* używając instrukcji **for**,
	- b) 16-temu elementowi nadaj wartość 0 wyjaśnij dlaczego ( punkt 8 ).
- 6. Jeżeli wybór to 2 wypełnij całą tablicę:
	- a) Do pierwszych 16 elementów tablicy wpisz znak '*A'* używając instrukcji **for**,
	- b) Elementy 17- 29 tablicy wypełnij znakiem '*B'* używając instrukcji **while** lub **do while**.
	- c) 30 element wartość 0 wyjaśnij dlaczego (punkt 8).
- 7. Zadeklaruj potrzebne zmienne jako zmienne lokalne funkcji **main**.
- 8. Wyświetl tablicę jako napis na monitorze używając funkcji **printf()**.

# **Zadanie 4 Całka.**

- 1. Napisz program obliczający numerycznie całkę wielomianu 3 stopnia w zadanym przedziale z zadanym krokiem całkowania. Zastosuj metodę prostokątów i trapezów (opcja programu).
- 2. Przedział całkowania, współczynniki wielomianu pobierz od użytkownika z klawiatury.

# **Zadanie 5 Tablice.**

- 1. Napisz program obliczający średnią, minimalną oraz maksymalną wartość liczb umieszczonych w tablicy.
- 2. Napisz program wyświetlający zadaną liczbę elementów ciągu Fibbonaciego.
- 3. Napisz program obliczjący silnię.

## **Zadanie 6 Zapis do pliku I.**

- 1. Napisz program zapisujący do pliku wielkość w bajtach znanych ci prostych typów zmiennych.
	- a) w celach testowych wpisz w kodzie programu ścieżkę dostępu do wybranego istniejącego pliku tekstowego, którego zawartość ma być wyświetlona.
	- b) zmodyfikuj program tak aby użytkownik mógł zadać ścieżkę dostępu do żądanego pliku

# **Zadanie 7 Odczyt pliku I.**

- 1. Napisz program wyświetlający zawartość pliku tekstowego.
	- c) w celach testowych wpisz w kodzie programu ścieżkę dostępu do wybranego istniejącego pliku tekstowego, którego zawartość ma być wyświetlona.
	- d) zmodyfikuj program tak aby użytkownik mógł zadać ścieżkę dostępu do żądanego pliku

## **Zadanie 8 Argumenty funkcji main.**

1. Napisz program wyświetlający parametry wywołania programu oraz ich liczbę oraz zmienne systemowe oraz ich liczbę.

## **Zadanie 9 Odczyt pliku II.**

1. Zmodyfikuj program z zadania 4 tak, aby ścieżkę dostępu do pliku można było podać jako parametr wywołania programu. W przypadku podania błędnej ścieżki program powinien wyświetlić odpowiednią informację oraz zażądać podania prawidłowej ścieżki.

# **Zadanie 10 Kopiowanie pliku.**

- 1. Napisz program kopiujący pliki
	- a) jeżeli użytkownik nie poda parametrów, program powinien o nie poprosić.
	- b) po skopiowaniu należy wyświetlić informacje o pliku kopiowanym: długość, katalog, w którym się znajduje, nazwę właściwą i rozszerzenie.
	- c) uzupełnić o przyjmowanie parametrów z linii poleceń: : plik do skopiowania, plik do którego skopiować

#### **Zadanie 11 Zamiana I.**

1. Napisać program zamieniający w pliku znak '{' na słowo "begin" i '}' na "end".

#### **Zadanie 12 Zamiana II.**

1. Napisać program zamieniający w pliku wyrazy pisane małymi literami na pisane wielkimi (jeżeli występują wielkie i małe litery w wyrazie, wyrazu nie zmieniać).

#### **Zadanie 13 Funkcje.**

- 1. Zmodyfikuj programy z zadań 1-4. Napisz funkcje obliczającą wyznacznik do zadania 1, funkcję obliczającą wartość wielomianu do zadania 3, otwierającą plik do odczytu z weryfikacją poprawnego otwarcia do zdania 4. Napisz funkcję obliczającą silnie, napisz funkcję obliczającą długość napisu. Wykorzystaj je w przykładowym programie.
- 2. Deklaracje funkcji umieść w pliku nagłówkowym "fun.h", definicje w pliku "fun.c". Napisz odpowiedni kod (dyrektywy preprocesora) zapobiegający wielokrotnemu włączaniu pliku nagłówkowego do kodu programu.

## **Zadanie 14 Funkcje o zmiennej liczbie argumentów.**

- 1. Napisz funkcję o zmiennej liczbie argumentów obliczającą wartość wielomianu dowolnego stopnia.
- 2. Zmodyfikuj program "Całka" tak, aby wykorzystać funkcję w programie.

#### **Zadanie 15 Dynamiczna tablica.**

- 1. Napisz program alokujący dynamicznie tablicę liczb całkowitych. Wielkość tablicy jest podawana przez użytkownika. Zapisz liczby z tablicy do pliku w odpowiednim formacie.
- 2. Zmodyfikuj program tak, aby mógł odczytać liczb z pliku do tablicy alokowanej dynamicznie.

# **Zadanie 16 Łącz napisy.**

1. Napisz funkcję łączącą dwa napisy.

## **Zadanie 17 Dynamiczna tablica.**

1. Dla programu "Dynamiczna tablica" napisz funkcje zapisującą/odczytującą dane z pliku do tablicy i odwrotnie.

#### **Zadanie 18 Fourier.**

1. Napisz program implementujący transformatę Fouriera. Dane pobierane są z pliku.

#### **Zadanie 19 Punkt.**

1. Zdefiniuj strukturę SPoint opisującą punkt na płaszczyźnie. Napisz funkcje obliczającą odległość między punktami, przesuwającą o wektor, wyświetlającą dane struktury na ekranie.

#### **Zadanie 20 Prostokąt.**

1. Zdefiniuj strukturę SRect opisującą prostokąt. Napisz funkcje obliczające część wspólną dwóch prostokątów (mnożenie), prostokąt opisany na 2 prostokątach (dodawanie), pole figury. Napisz funkcje wyświetlającą dane struktury na ekranie.

## **Zadanie 21 Liczby zespolone.**

1. Zdefiniuj strukturę SComplex liczb zespolonych. Napisz funkcje wykonujące działania: dodawanie, odejmowanie, mnożenie, sprzężenie, dzielenie. Napisz funkcje wyświetlającą dane struktury na ekranie.

> Sławomir Wróblewski swroble@dmcs.p.lodz.pl